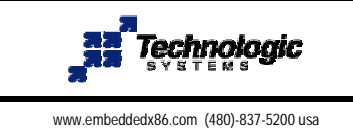

## **Getting started with the TS-9600**

The TS-9600 is a PC compatible IDE interface board that mates via the PC104 connector to a Single Board Computer (SBC). The DIP switch controls the IDE address and IRQ used. All versions of DOS we have tested don't require interrupts. Our TS-Linux 3.0 kernel does require an interrupt. The TS-9600 IDE interface is usually mapped as DOS drive C: or "/dev/hda" in Linux and can be mapped as DOS drive D: or "/dev/hdc" in Linux using Dip Switch 4. The TS-9600 supports Master and Slave hard drives using the same cable.

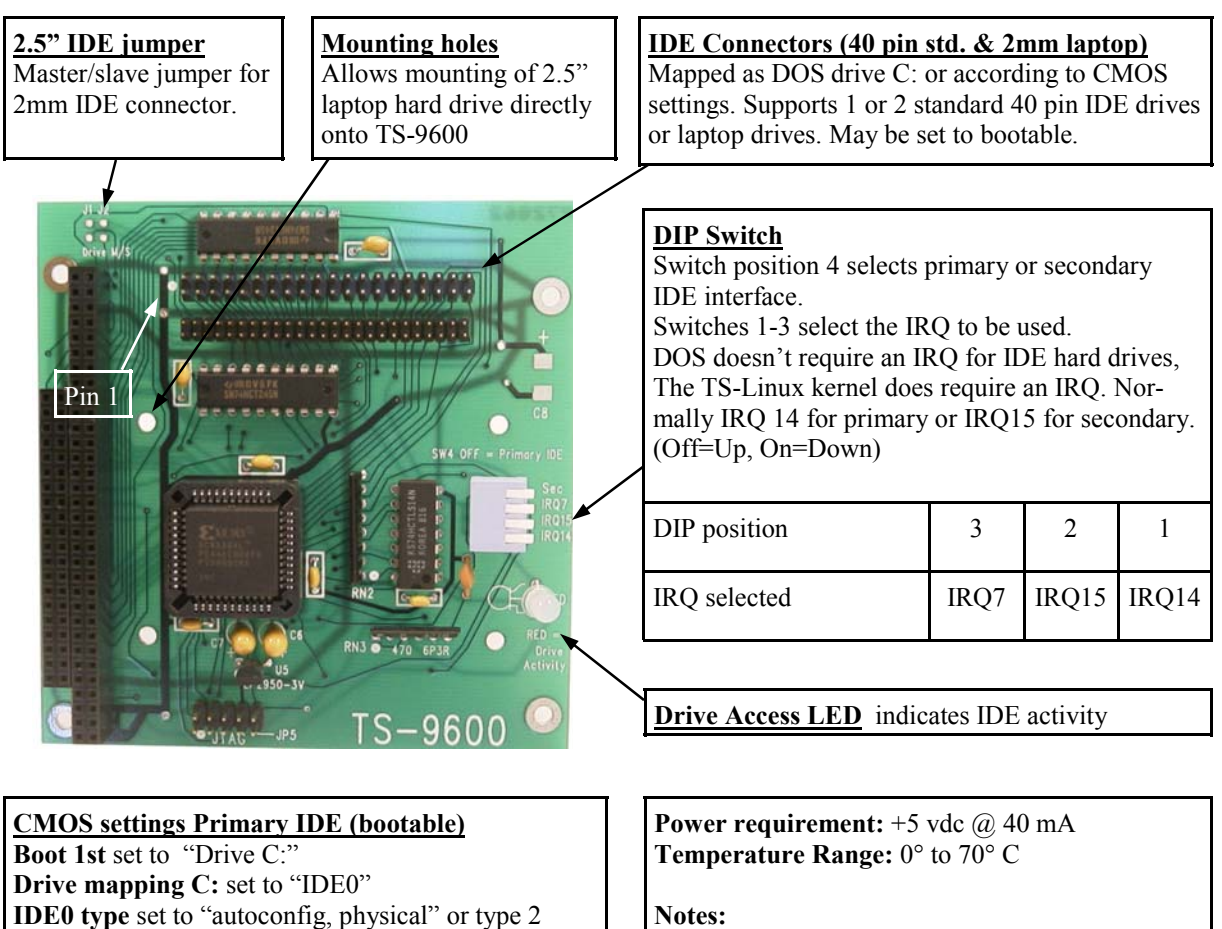

If two drives are connected: Master is IDE0 and slave is IDE1 in the CMOS setup screen.

**CMOS settings Secondary IDE (non-bootable) Drive mapping D:** set to "IDE2" **IDE0 type** set to "autoconfig, physical" or type 2 If two drives are connected: Master is IDE2 and slave is IDE3 in the CMOS setup screen.

## 3.5" hard drives require +12 vdc and +5vdc

2.5" laptop drives usually require 0.5A from the +5 volt supply and can draw up to 1 Amp peak.